教 室 申 込 方 法 ①

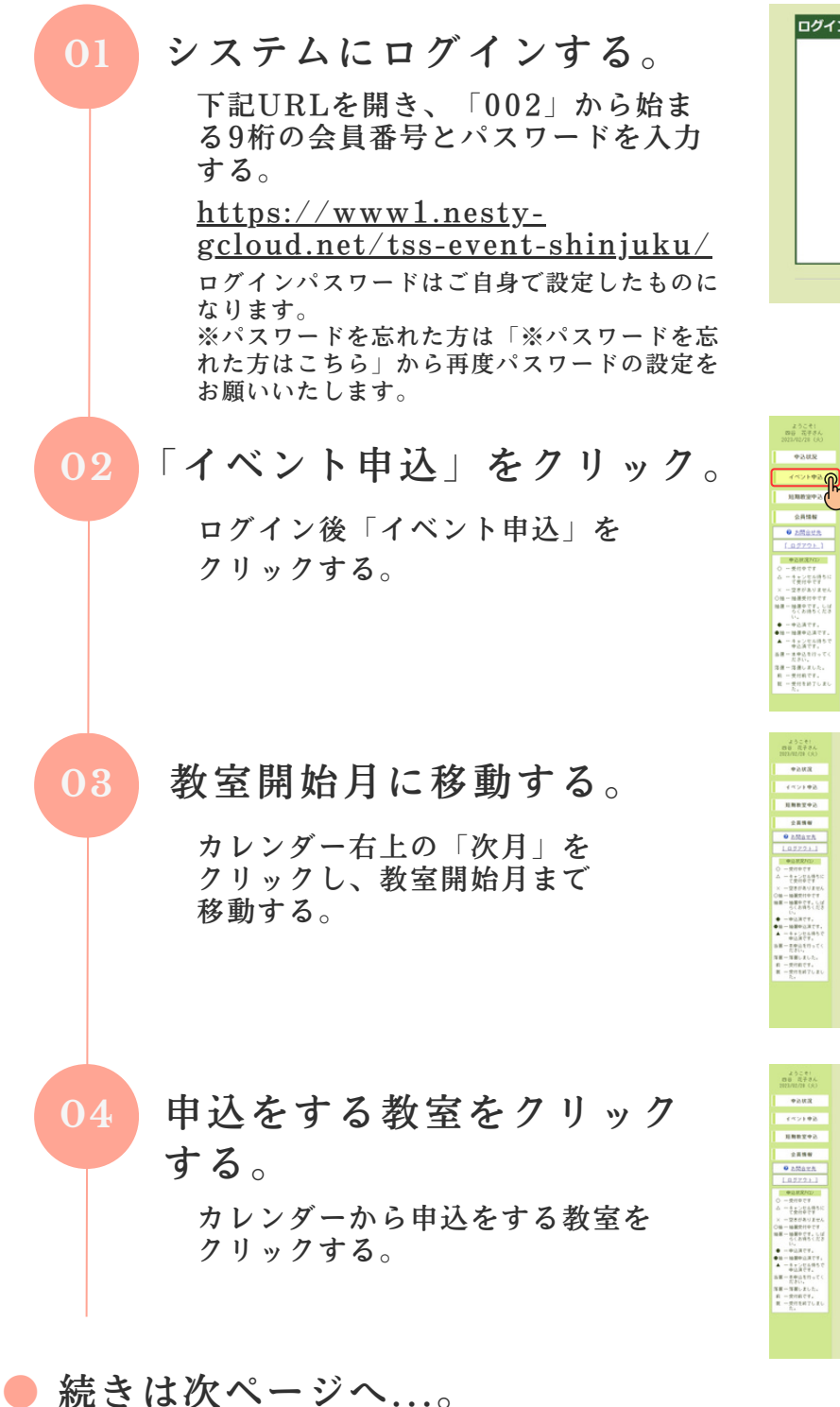

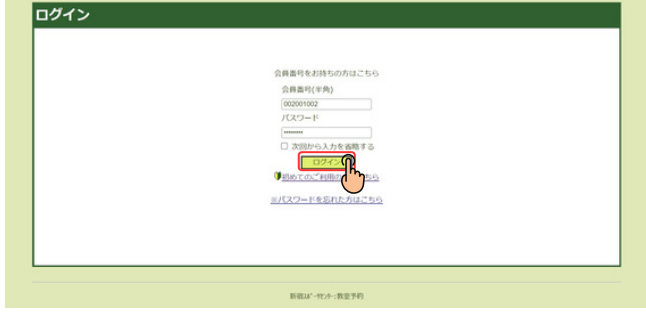

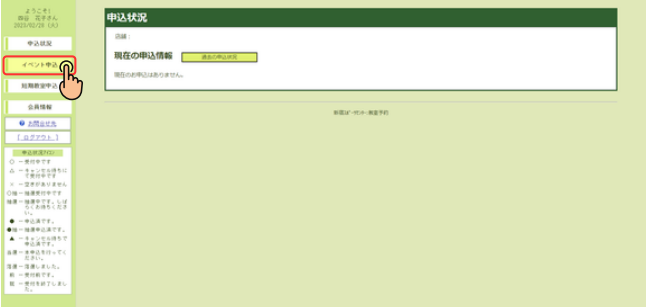

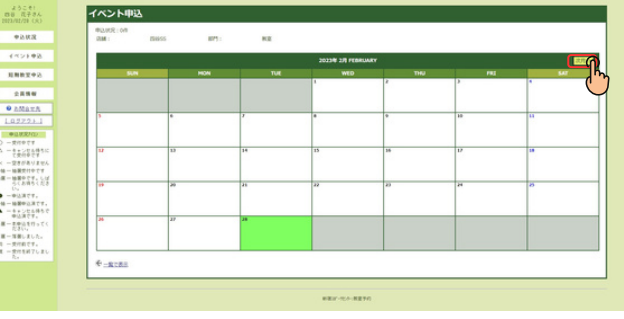

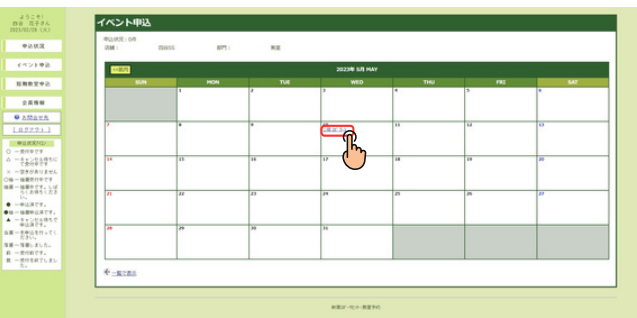

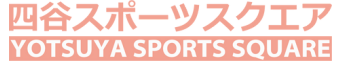

教 室 申 込 方 法 ②

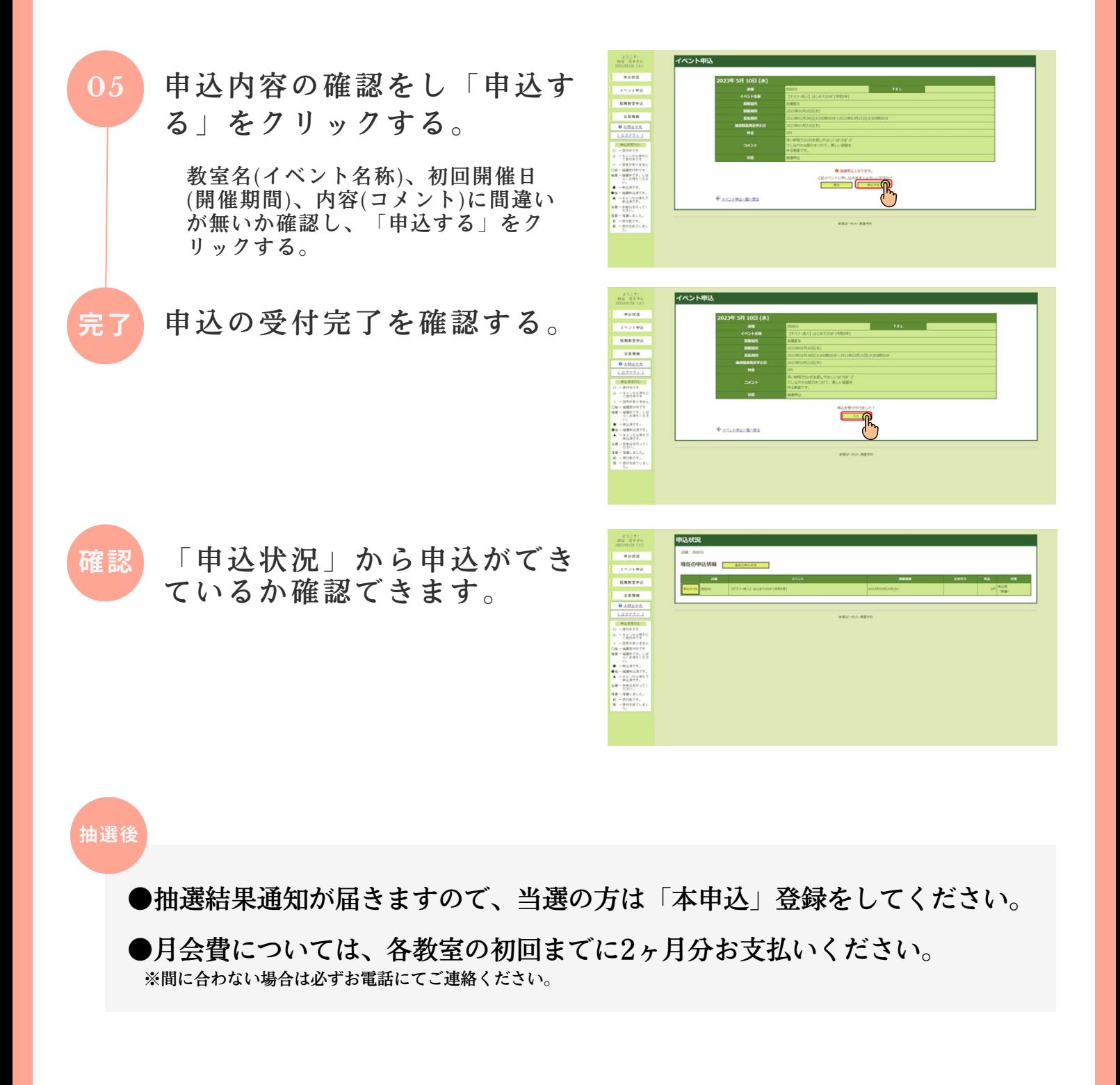

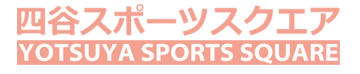